# Dokumentacja

# Opcje europejskie PDE

Zbigniew Matczak

# Spis treści

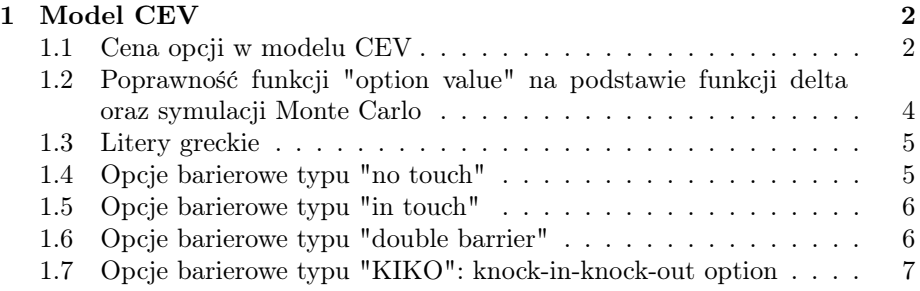

## 1 Model CEV

### 1.1 Cena opcji w modelu CEV

```
Funkcja "option value" o następujących parametrach:
option_value (S0,r0,r1,beta, sigma, K, T, scheme, type, typ)
% S_{0} - kurs początkowy wymiany, stosunek wartości waluty niebazowej do bazowej
% r_{0} - stopa procentowa dla waluty bazowej
% r_{1} - stopa procentowa dla waluty nie bazowej
% beta - parametr beta modelu CEV
% K - poziom strike'u
% T - czas trwania opcji
% scheme - schemat służący do rozwiązania podany jako liczba
    1 - 'implicit'
    2 - 'Crank Nicholson'
% type - typ ocji podany jako liczba
   1 - 'CALL'2 - 'PUT'% typ - typ wypłaty podany jako liczba
    1 -wypłata w walucie bazowej
    2 -wypłata w walucie niebazowej
```
oblicza cenę opcjii put/call w modelu "Constant Elasticity of Variance"-CEV, w któryma aktywo bazowe (kurs walutowy) spełnia następujące równanie różniczkowe,:

$$
\frac{\partial V}{\partial t} + (r_0 - r_1)S\frac{\partial V}{\partial S} + \frac{1}{2}\sigma^2 S^{2\beta} \frac{\partial^2 V}{\partial S^2} - r_0 V = 0
$$

Powyższe równanie różniczkowe możemy przepisać w następujący schemat różnicowy:

$$
A_i V_{i-1,\nu-1} + B_i V_{i,\nu-1} + C_i V_{i+1,\nu-1} = a_i V_{i-1,\nu} + B_i V_{i,\nu} + C_i V_{i+1,\nu}
$$
  

$$
A_i = -\frac{1}{2} \left[ \sigma^2 \frac{S_i^{2\beta}}{(S_i)^2} - (r_0 - r_1)i \right] \theta \delta t \qquad a_i = \frac{1}{2} \left[ \sigma^2 \frac{S_i^{2\beta}}{(S_i)^2} - (r_0 - r_1)i \right] (1 - \theta) \delta t
$$

$$
A_i = -\frac{1}{2} [\sigma^2 \frac{s_i^2}{(\delta S)^2} - (r_0 - r_1)i] \theta \delta t \qquad a_i = \frac{1}{2} [\sigma^2 \frac{s_i^2}{(\delta S)^2} - (r_0 - r_1)i] (1 - \theta) \delta t
$$
  
\n
$$
B_i = 1 + (\sigma^2 \frac{s_i^2}{(\delta S)^2} + r_0) \theta \delta t \qquad b_i = 1 - (\sigma^2 \frac{s_i^2}{(\delta S)^2} + r_0) (1 - \theta) \delta t
$$
  
\n
$$
C_i = -\frac{1}{2} [\sigma^2 \frac{s_i^2}{(\delta S)^2} - (r_0 - r_1)i] \theta \delta t \qquad c_i = \frac{1}{2} [\sigma^2 \frac{s_i^2}{(\delta S)^2} - (r_0 - r_1)i] (1 - \theta) \delta t
$$

gdzie  $\delta t = \frac{T}{N}$ ,  $\delta S = \frac{xmax-xmin}{M}$ , wybór schematu rozwiązywania odpwiada następującym wartościom parametru θ: 'implicit' -  $θ = 1$ , 'Crank Nicholson' - $\theta=1$ 

```
% scheme=2 - 'implicit'
% scheme=1 - 'Crank Nicholson'
```
Krok na jaki dzielony jest przedział zakresu zmiennej odpowiadającej cenie aktywa oraz zakres zmiennej czasowej odbywa się w funkcji za pomocą następującego kodu:

```
liczba=6*S0;
i=0;
while (liczba>0.1)
i=i+1;
liczba=liczba/10;
endwhile
N=10^i;
liczba=T;
j=0;while (liczba>0.001)
j=j+1;liczba=liczba/10;
endwhile
M=10^{-}j;
```
gdzie M, N to liczba przedziałów na które zakresy zmiennych T i S zostały podzielone. Wartości tych parametrów zostały tak dobrane, aby krok nie był zbyt mały oraz aby program nie wykonywał się zbyt długo.

Wektor końcowy cen w punktach siatki, pozwala nam obliczyć wartość opcji dla danego parametru  $S_0$  poprzez odpowiednią interpolację liniową elemntów wektora.

Jeżeli zmiennej typ przypisujemy wartość równą '1' to wypłata z opcji następuje w walucie bazowej, natomiast jezeli  $typ = 2'$  to rozwiązujemy następujące równanie różniczkowe:

$$
\frac{\partial V}{\partial t} + (r_1 - r_0)S\frac{\partial V}{\partial S} + \frac{1}{2}\sigma^2 S^{2\beta} \frac{\partial^2 V}{\partial S^2} - r_1 V = 0
$$

które różni się od poprzednio rozwiązywanego równania zamienionymi wartościami parametrów  $r_0$  i  $r_1$ . W tym przypadku obliczana jest wartość - W opcjii w walucie niebazowej dla kursu początkowego  $\frac{1}{S_0}$  waluty bazowej do waluty niebazowej. Jako wynik podawana jest więc wartość  $W*\frac{1}{S0}$ 

Funkcja "option value" korzysta z funkcjii zewnętrznej payoff, która oblicza wartość wypłaty z opcji call/put.

## 1.2 Poprawność funkcji "option value" na podstawie funkcji delta oraz symulacji Monte Carlo

Test, który przeprowadziłem w celu sprawdzenia poprawności działania funkcji "option value", było sprawdzenie czy suma wartości bezwzględnych delty opcji call oraz opcji put jest równa 1 (warunek ten zachodzi tylko dla wartości stopy procenowej  $r_{foreign} = r_1 = 0$ . W teście posługiwałem się funkcją delta, która obliczała wartość delty na podstawie zmienionych parametrów funkcji "option value".

function  $[D] = delta(S0, r0, r1, beta, sigma, K, T, scheme, type, typ)$ 

epsilon=0.01;

D=(option\_value (S0+epsilon, r0,r1,beta, sigma, K, T, scheme, type)... ...-option\_value (S0, r0,r1,beta, sigma, K, T, scheme, type))/epsilon;

```
endfunction
```
Wyniki dla przykładowych danych były (zaskakująco dokładne !?)następujęace :

 $Delta = delta(4, 0.1, 0, 0.7, 0.3, 4.2, 0.5, 1, 2, 1)$ Delta1= delta(4,0.1,0,0.7,0.3,4.2,0.5,1,1,1)

```
>> Delta = -0.33316
>> Delta1= 0.66684
>> abs(Delta) + abs(Delta1)
    ans = 1
```
Wyniki otrzymany poprzez symulacje metodą Monte Carlo dla danych w których wartość parametru  $r_{foreign} = r_1 \neq 0$ 

```
S0=3.95
r0=0.15
r1=0.1
beta=0.7
sigma=0.3
K=4.1
T=0.5
```
okazały się być podobne do wyniku uzyskanych metodą rozwiązania przez PDE:

```
>>[A]= option_value(3.95, 0.15,0.1,0.7,0.3,4.1,0.5,1,1,1)
>>
   A=0.18826
>> monte_carlo(3.95, 0.15,0.1,0.7,0.3,4.1,0.5,1,1,1)
   Cena opcji call w schemacie Eulera i przedzial ufności:
```

```
Cena = 0.18288
Poczatek przedzialu ufnosci: 0.16411
Koniec przedzialu ufnosci: 0.20164
```
#### 1.3 Litery greckie

Funkcje delta, vega, gamma, theta, rho, obliczają kolejno parametry greckie im odpwiadające  $\Delta$ ,  $\nu$ , Γ, Θ,  $\rho$  poprzez iloraz różnicowy funkcji "option value". Na przykład dla funkcji rho:

 $\rho = \frac{\partial V}{\partial r} = \frac{optionvalue( ..., r_0 + \epsilon, ... ) - optionvalue( ..., r_0, ... )}{\epsilon}$  $\epsilon$ 

Wszystkie z powyższych funkcji potrzebują tych samych parametrów co funkcja "option value"(ponieważ jest ona wykorzystywana do obliczania tych parametrów), to jest:

```
delta(S0,r0,r1,beta, sigma, K, T, scheme, type,typ)
 vega (S0,r0,r1,beta, sigma, K, T, scheme, type,typ)
 theta(S0,r0,r1,beta, sigma, K, T, scheme, type,typ)
 gamma(S0,r0,r1,beta, sigma, K, T, scheme, type,typ)
rho (S0,r0,r1,beta, sigma, K, T, scheme, type,typ)
% S_{0} - kurs początkowy wymiany / cena początkowa
% r_{0} - stopa procentowa dla waluty bazowej
% r_{1} - stopa procentowa dla waluty nie bazowej
% beta - parametr beta modelu CEV
% K - poziom strike'u
% T - czas trwania opcji
% scheme - schemat służący do rozwiązania
    1 - 'implicit'
    2 - 'Crank Nicholson'
% type - typ ocji
    1 - 'CALL'2 - 'PUT'% typ - wypłata w walucie:
    1 - bazowej
    2 - niebazowej
```
## 1.4 Opcje barierowe typu "no touch"

Funkcja "barrier option no touch" wycenia opcję barierową "no touch" (opcja wygasa w momencie uderzenia w barierę) w modelu CEV. Potrzebne zmienne do wyłowania funkcji to:

barrier\_option\_no\_touch(S0,B,r0,r1,beta, sigma, K, T, scheme,type,typ)

Gdzie B oznacza poziom bariery wycenianej opcji. Parametr "type" oznacza jeden z 4 typów opcji barierowej ( parametr type jest podawany na wjściu jako liczba):

# type 1: CALL OPTION DOWN AND OUT # type 2: CALL OPTION UP AND OUT # type 3: PUT OPTION DOWN AND OUT # type 4: PUT OPTION UP AND OUT

Pozostałe parametry są takie same jak dla funkcjii "option value". Implementacja funkcjii "barrier option no touch" posiada ten sam schemat rozwiązania równania różniczkowego. Różnica polega na zmienionych warunkach

### 1.5 Opcje barierowe typu "in touch"

brzegowych, które na barierze są ustawione na wrtość 0.

Funkcja "barrier option in touch" wycenia opcję barierową "in touch" (możliwość wykonania opcji zostaje aktywowana jeżeli trajektoria procesu cen uderzy w barierę) w modelu CEV. Cena takiej opcjii wyliczna jest na podstawie zależności:

$$
C = C_{in} + C_{out}
$$

$$
P = P_{in} + P_{out}
$$

Tak więc cena opcji barierowej typu in touch obliczana jest jako różnica ceny opcji bez barier oraz ceny opcji barierowej typu "no touch". Parametry funkcji "barrier option in touch" są takie same jak dla opcji "barrier option no touch":

barrier\_option\_no\_touch(S0,B,r0,r1,beta, sigma, K, T, scheme,type,typ)

## 1.6 Opcje barierowe typu "double barrier"

Funkcja "option value double barrier" wycenia opcję z dwiema barierami. Parametry przyjmowane przez tą funkcję są następujące:

```
option_value_double_barrier (S0,B1,B2,r0,r1,beta, sigma, K, T, scheme,type,typ)
% B_{1} - poziom bariery dolnej
% B_{2} - poziom bariery górnej
```
Pozostałe parametry są definiowane podobnie jak w poprzednich funkcjach.

% S\_{0} - kurs początkowy wymiany / cena początkowa % r\_{0} - stopa procentowa dla waluty bazowej % r\_{1} - stopa procentowa dla waluty nie bazowej % beta - parametr beta modelu CEV % K - poziom strike'u % T - czas trwania opcji

```
% scheme - schemat służący do rozwiązania
   1 - 'implicit'
   2 - 'Crank Nicholson'
% type - typ ocji
   1 - 'CALL'2 - 'PUT'% typ - wypłata w walucie:
   1 - bazowej
   2 - niebazowej
```
## 1.7 Opcje barierowe typu "KIKO": knock-in-knock-out option

Funkcja

option\_value\_KIK0 (S0,B1,B2,r0,r1,beta, sigma, K, T, scheme, type,type1,type2)

oblicza wartość opcji barierowej typu "KIKO": knock-in-knock-out option, czyli opcję posiadającą dwie bariery, które są aktywne przez cały czas życia opcjii, z których jedna jest typu "knock-out", natomiast druga typu "knock-out". Funkcja oprócz wartości poziomu barier B1, B2 (uporządkowanych rosnąco) pobiera wartość "type2" równą '1' lub '2':

% type2 '1' - UPPER BARRIER - KNOCK-OUT, LOWER BARRIER - KNOCK-IN '2' - UPPER BARRIER - KNOCK-IN, LOWER BARRIER - KNOCK-OUT

Na przykład dla opcji typu drugiego, zachodzi zależność:

 $KIKO(B1, B2) = KO(B2) - DKO(B1, B2)$ 

Gdzie  $KO(B2)$  to wartość opcji "knock out", natomiast  $DKO(B1, B2)$  to wartość opcji double barrier knock-out. Funkcja "option value KIK0" posługuje się więc funkcjami "barrier option no touch" oraz "option value double barrier".